## **Issues**

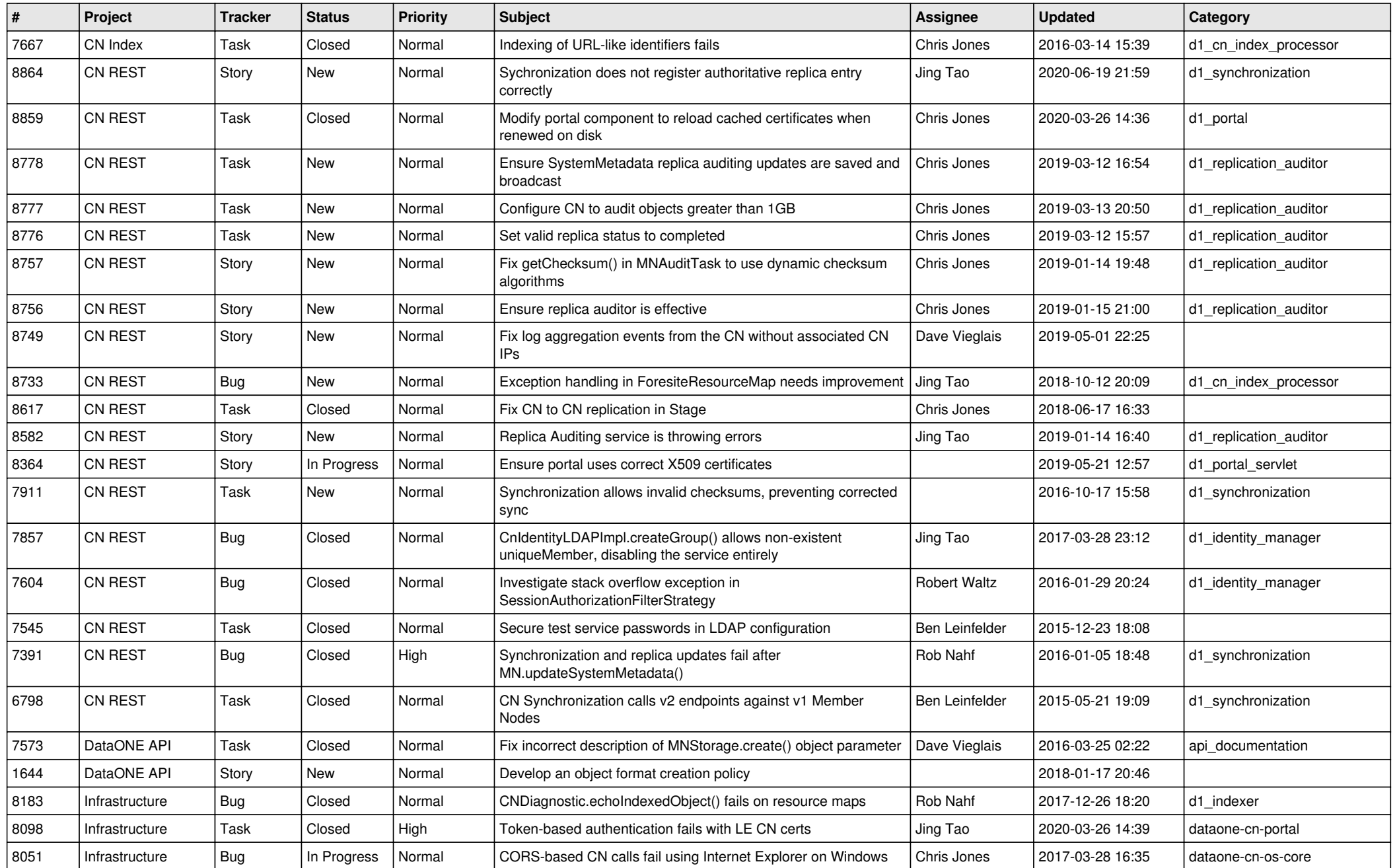

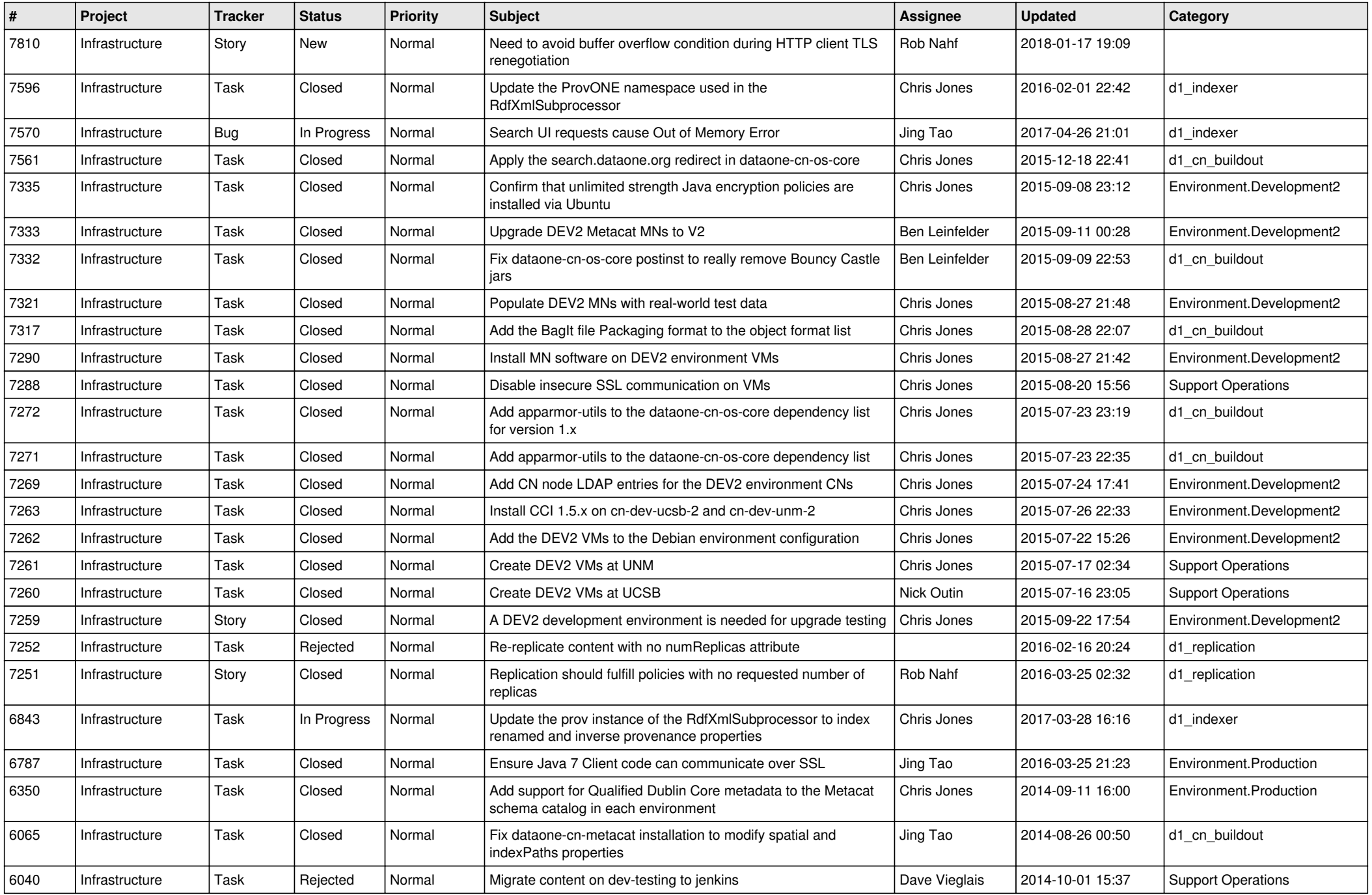

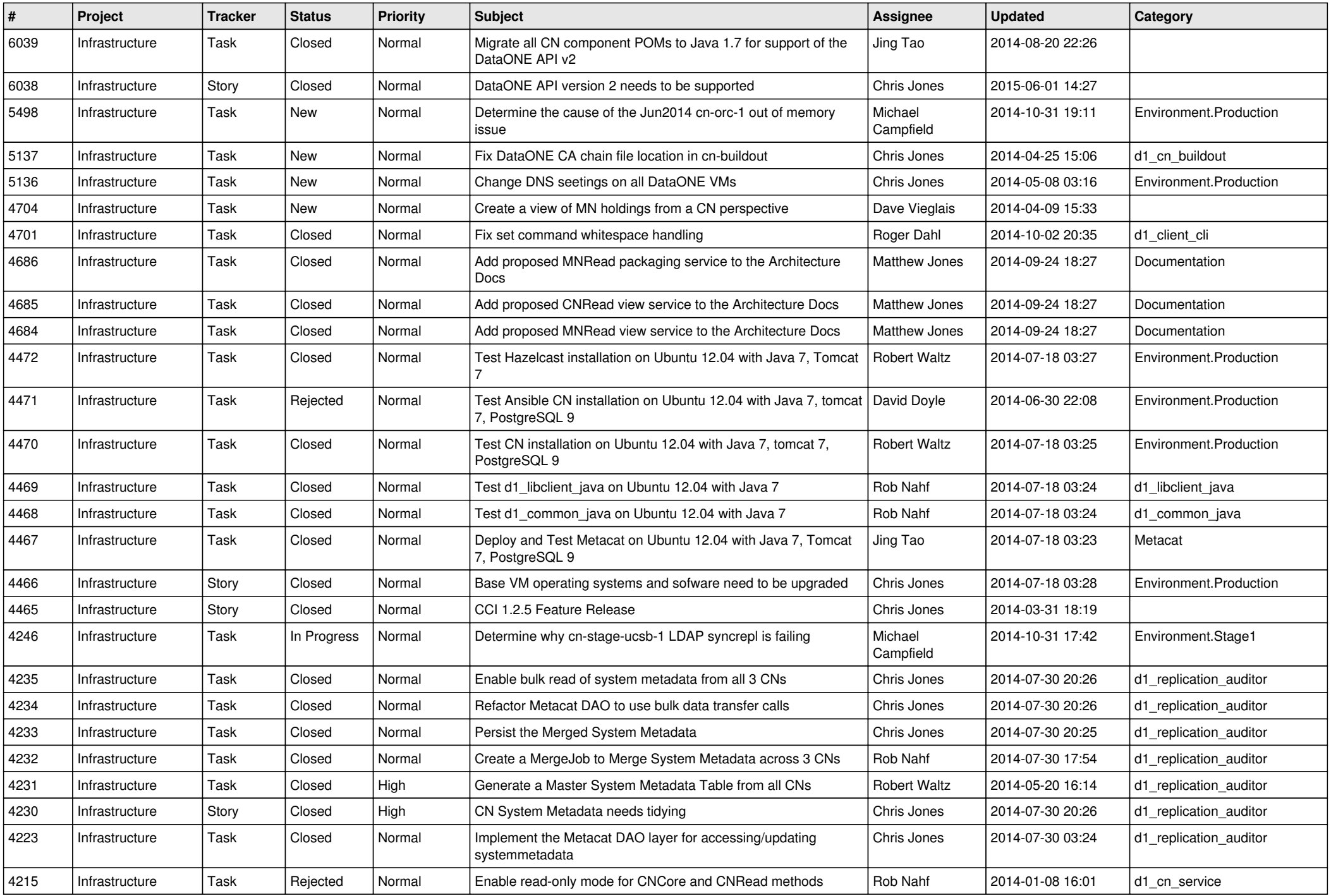

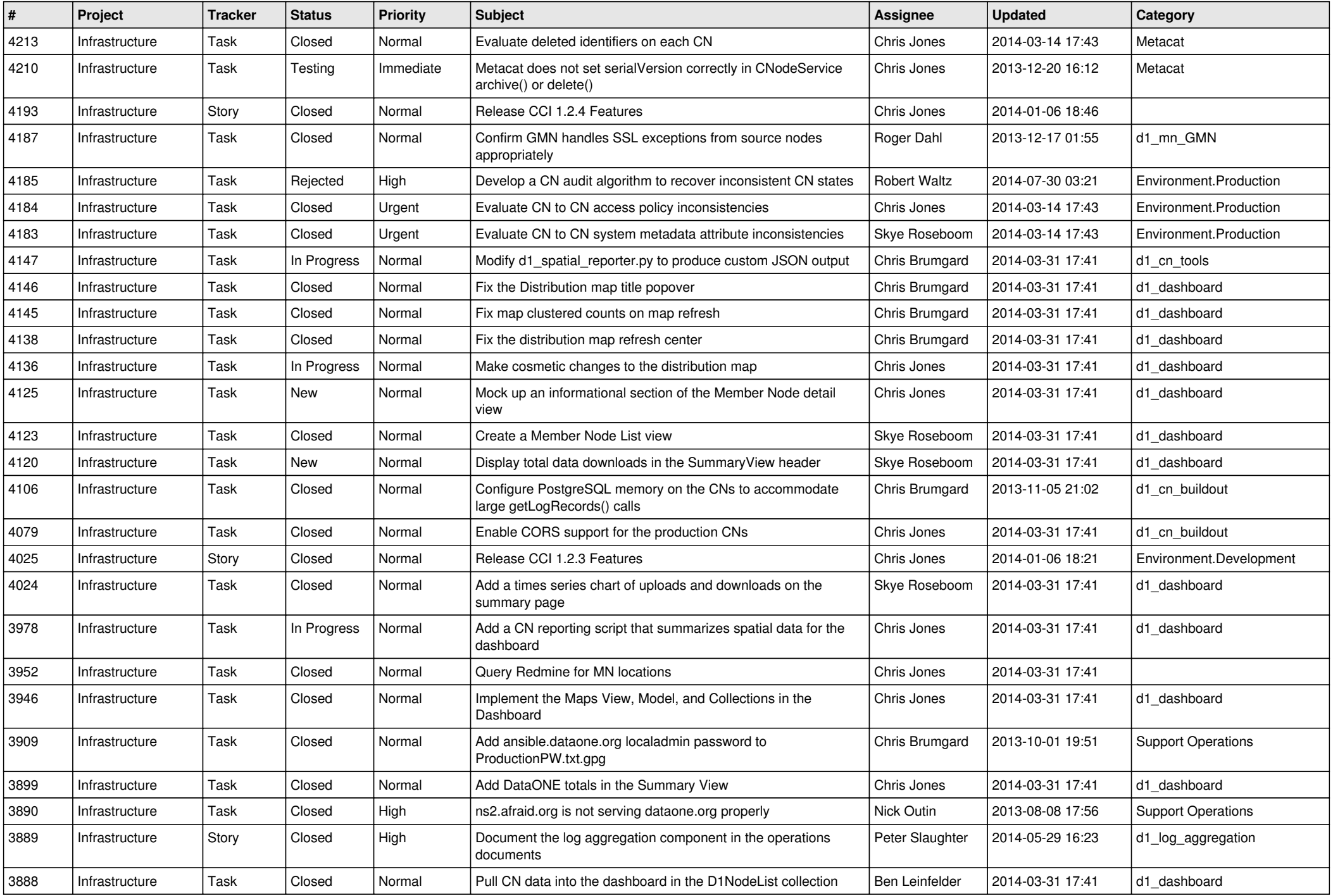

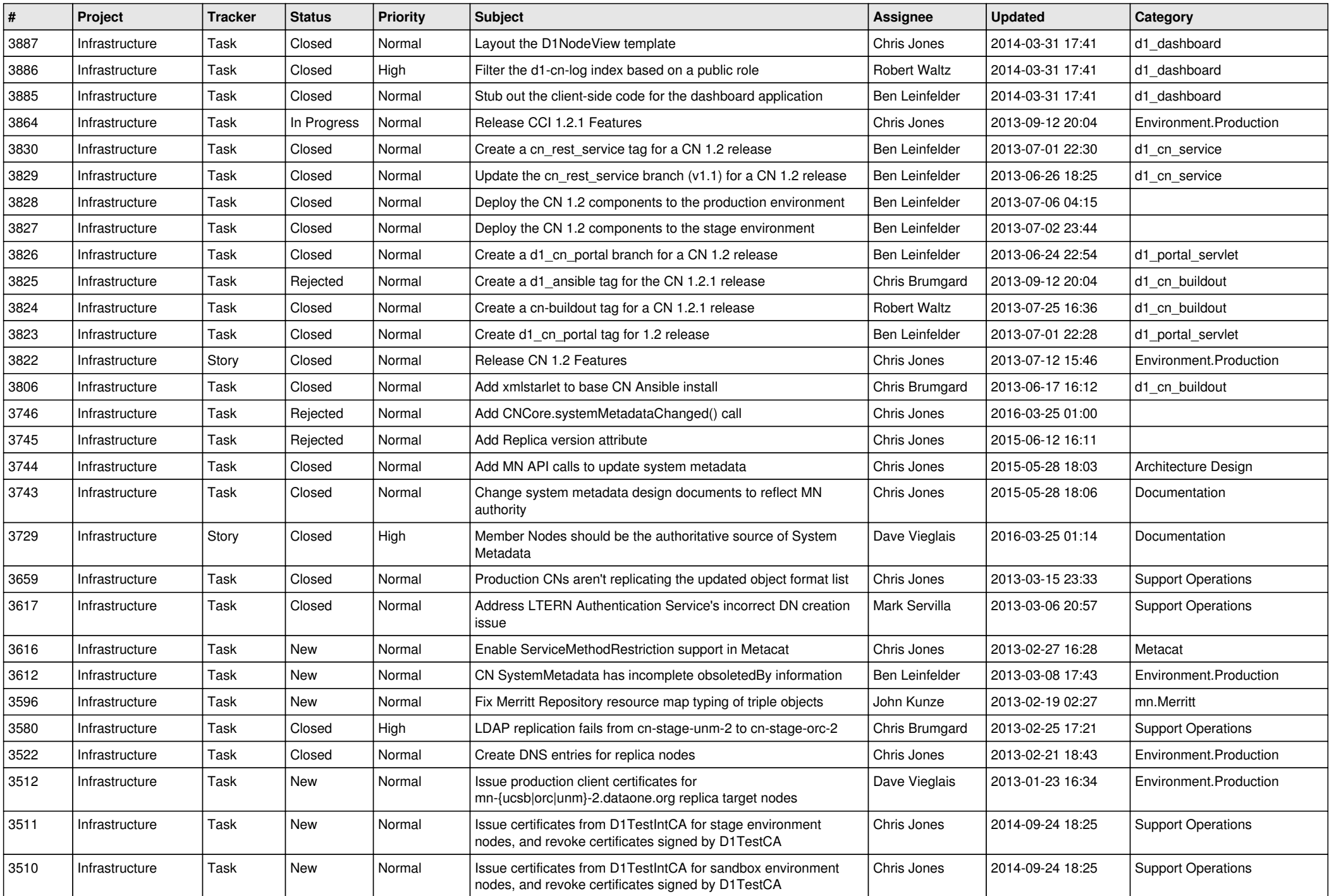

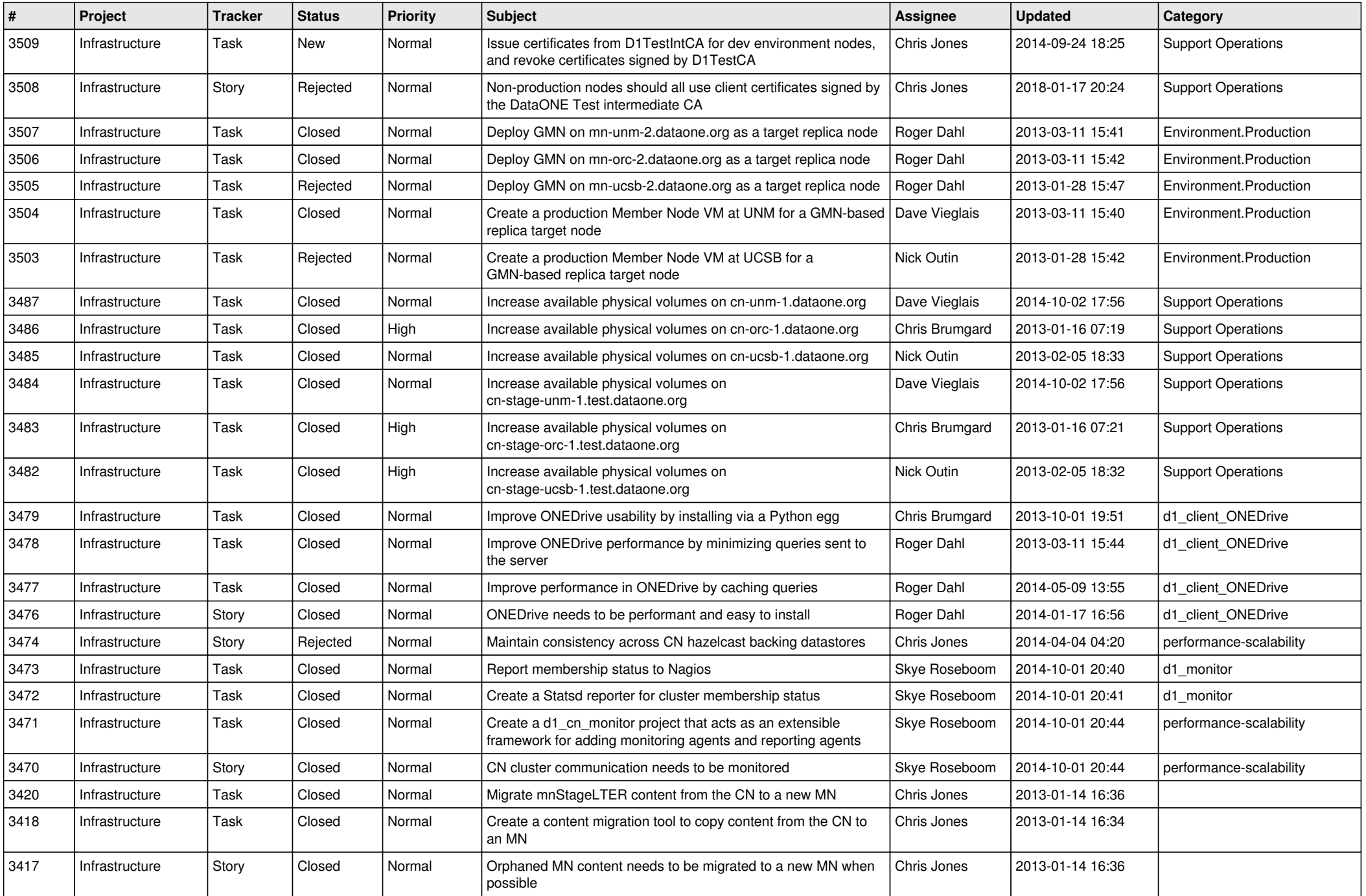

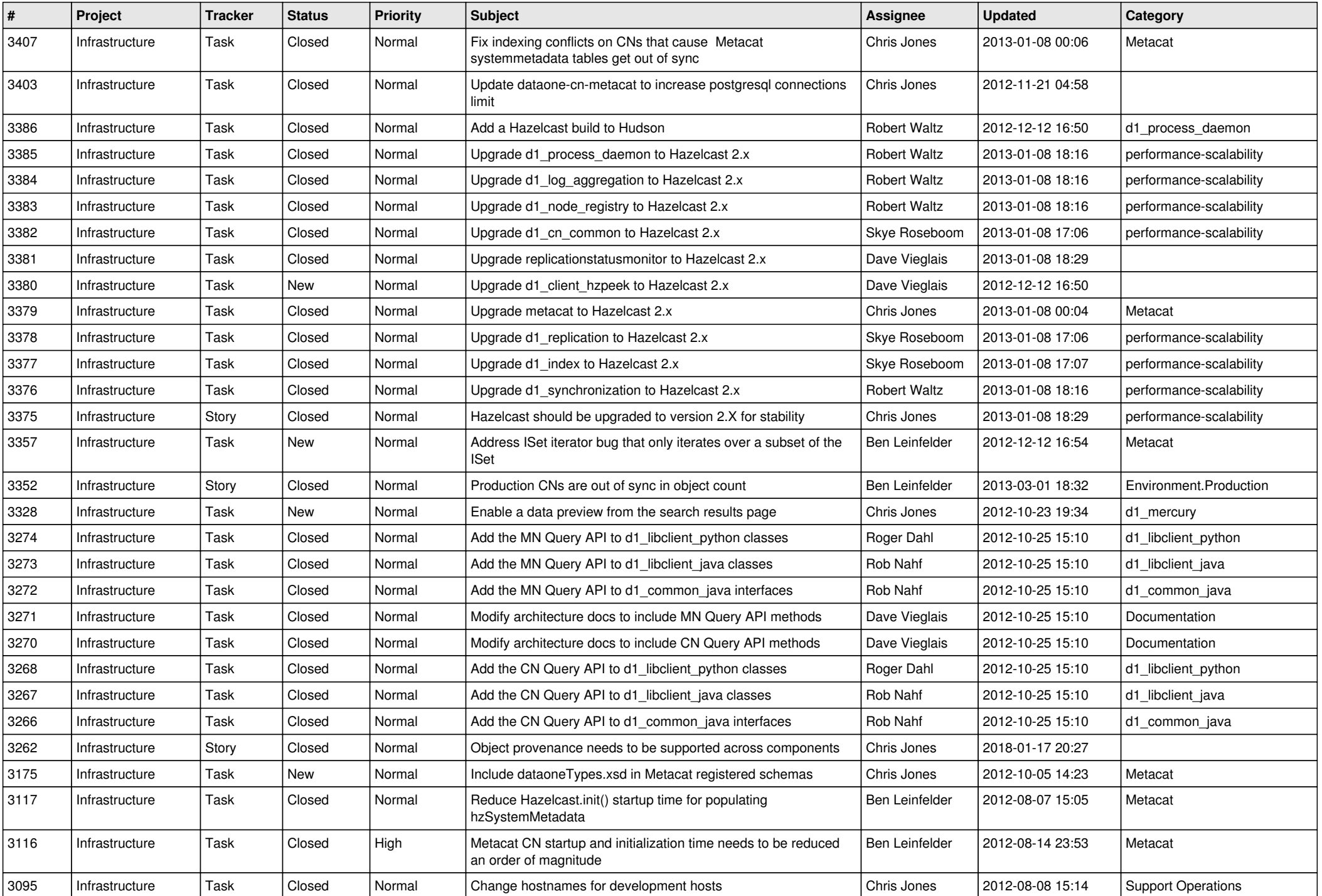

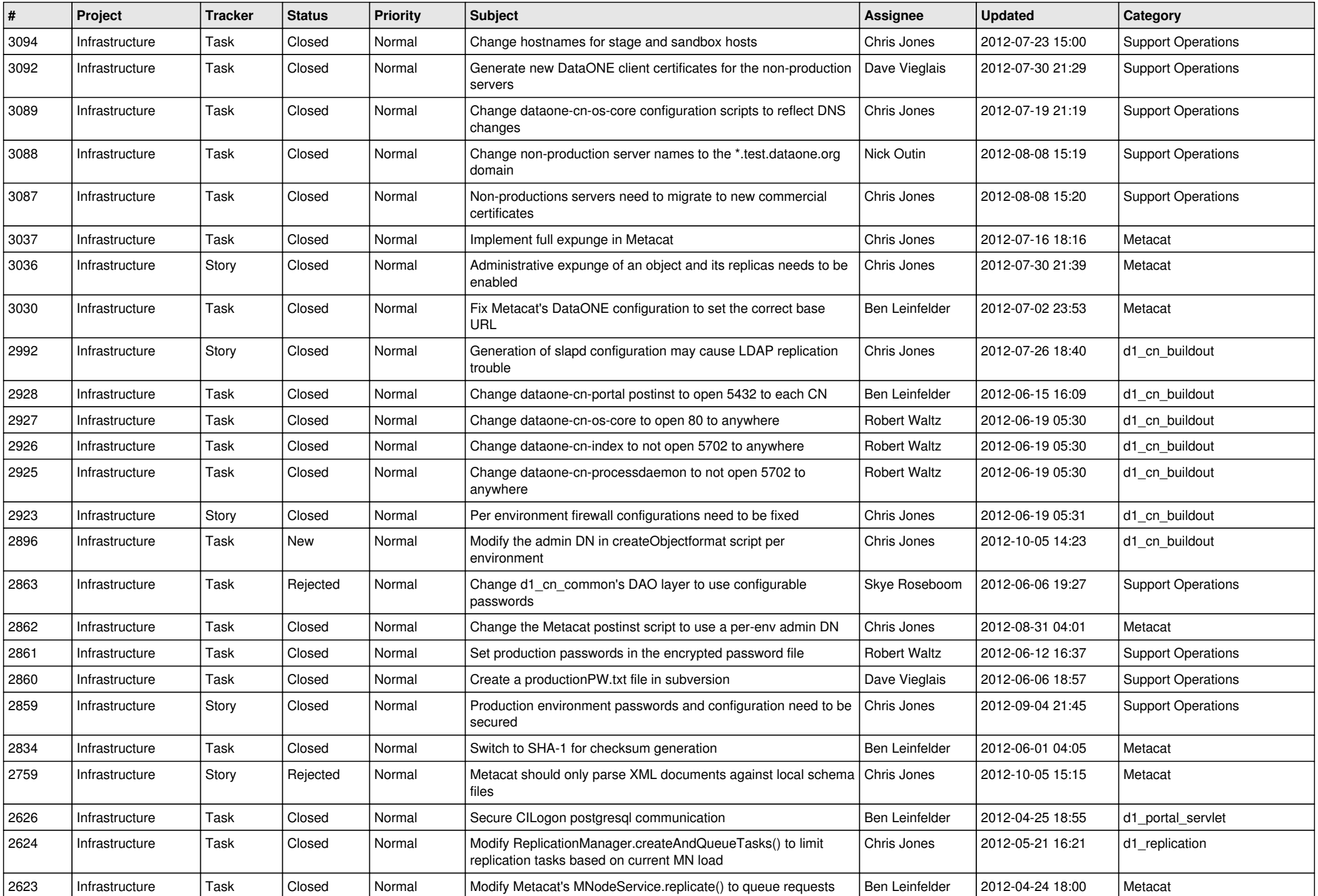

![](_page_8_Picture_552.jpeg)

![](_page_9_Picture_535.jpeg)

![](_page_10_Picture_554.jpeg)

![](_page_11_Picture_527.jpeg)

![](_page_12_Picture_523.jpeg)

![](_page_13_Picture_529.jpeg)

![](_page_14_Picture_525.jpeg)

![](_page_15_Picture_64.jpeg)